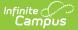

## **Health Office Visits History**

Last Modified on 03/11/2024 8:46 am CDT

**Classic View**: Student Information > Health > General > HOV History

Search Terms: Health Office Visits History

The Health Office Visits History tab displays a read-only view of all the student's health office visits grouped by calendar.

See the Health Office Visits document for information on how to enter HOV records.

|                                                  | ale Cooper Hig (1 visits) 🗁<br>ess, Headache ACETAMINOPHEN Student<br>ale Middle Sch (1 visits) 🖨 | came in 🎒                           |                   |                                        |         |
|--------------------------------------------------|---------------------------------------------------------------------------------------------------|-------------------------------------|-------------------|----------------------------------------|---------|
| 🗈 🗋 2016-17 Robbinsdale Middle Sch (10 visits) 💆 |                                                                                                   |                                     |                   |                                        |         |
| 2015-16 Robbinsda<br>2014-15 Forest Ele          | ale Middle Sch (2 visits) 🎒                                                                       |                                     |                   |                                        |         |
| 2013-14 Forest Ele                               |                                                                                                   |                                     |                   |                                        |         |
| 2012-13 Forest Ele                               |                                                                                                   |                                     |                   |                                        |         |
| 004 (FOE) 11-12 (2<br>004 (FOE) 10-11 (4         |                                                                                                   |                                     |                   |                                        |         |
| 022 (SOE) 09-10 (1                               |                                                                                                   |                                     |                   |                                        |         |
| 010 (MLE) 09-10 (1                               | l visits) 🗃                                                                                       |                                     |                   |                                        |         |
|                                                  |                                                                                                   |                                     |                   | 1                                      |         |
| ealth Office Visit                               |                                                                                                   |                                     |                   |                                        |         |
| )ate:                                            | 06/06/2019                                                                                        | Recorded by:                        |                   | n, Pamela: SN                          |         |
| ïme                                              | 09:55 AM                                                                                          | Administered by Name:               | : Stud            | ent                                    |         |
| Discharge Time:                                  | 06/06/2019 10:07                                                                                  | Referred By:                        |                   |                                        |         |
| ppointment:                                      | Student was here for appointment                                                                  | Visit Comments:                     | com               | lent came in<br>plaining of a<br>dache |         |
| Complaint 1:                                     | Illness, Headache                                                                                 | Medication Dose(s):                 |                   |                                        |         |
| Complaint 1 Comments:                            |                                                                                                   | Name: AC                            | ETAMINOPHEN       | Dose Given:                            | 1       |
|                                                  |                                                                                                   | Medication Form: Ca                 |                   | Route:                                 | Oral    |
| ntervention1:                                    | Other Cold pack                                                                                   | -                                   | 0mg               | Direction:                             |         |
| Intervention 1 Comments:                         | Gave student an ice<br>pack and appropriate<br>medication dose                                    | Amount per dose: 2                  |                   | Dose Measurement:                      | Capsule |
|                                                  |                                                                                                   | Treatment(s):                       |                   |                                        |         |
|                                                  |                                                                                                   | Discharge(s):                       |                   |                                        |         |
|                                                  |                                                                                                   | Discharge 1 Descriptio              | on: return to cla | ss                                     |         |
|                                                  |                                                                                                   | Discharge 1 Comments: Stud<br>class |                   | ent returned to                        |         |
|                                                  |                                                                                                   |                                     |                   | //                                     |         |

Users will need the **R: Read** right to view the HOV History tab for a student enrolled in a calendar for which the user has rights. **W: Write, A: Add, or D: Delete** do not give any additional rights, as this is a read-only tab.

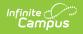

The report can be generated as a PDF or DOCX format.

| Health Office Visit F                                                                                        | Report ×                     |
|----------------------------------------------------------------------------------------------------|------------------------------|
| The Health Office Visit Report in<br>complaints, medications, and tre<br>during a visit to the Health Office | atments the student receives |
| Report Format:   PDF  DOC                                                                                    | CX                           |
|                                                                                                    | Generate Report              |

Health Office Visit Report Format Options

| Action        | Description                                                                                                    |
|---------------|----------------------------------------------------------------------------------------------------|
| Print<br>All  | The Print All button prints all HOV records for the student. This is not limited by the user's calendar rights.                    |
| Print<br>Icon | The Print Icon next to calendars and visits allows these records to be printed. This is not limited by the user's calendar rights. |